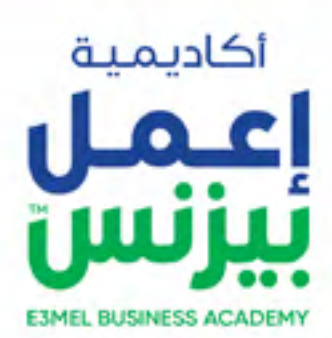

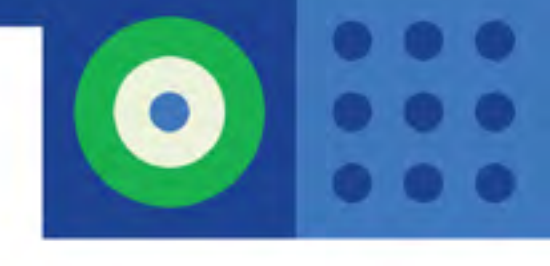

# **COMPUTER SKILLS PACKAGE 2021 IT DIPLOMA**

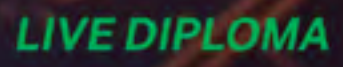

# **دبلومة مهارات و أساسيات الكمبيوتر**

تهدف هذه الدبلومة إلى تزويد المتدربين بالمهارات والمعلومات الأساسية اللازمة لاستخدام الكمبيوتر في األعمال بكفاءة وفعالية من خالل تعلم مهارات أساسيات الحاسب ونظام التشغيل Windows واستخدام برنامج الجداول اإللكترونية EXCEL- وتنسيق الرسائل والجداول والتقارير والخطابات باستخدام برنامج معالجة النصوص WORD - واستخدام برنامج العروض التقديمية PowerPointواستخدام اإلنترنت ومهارات البحث وأساسيات حماية الكمبيوتر.

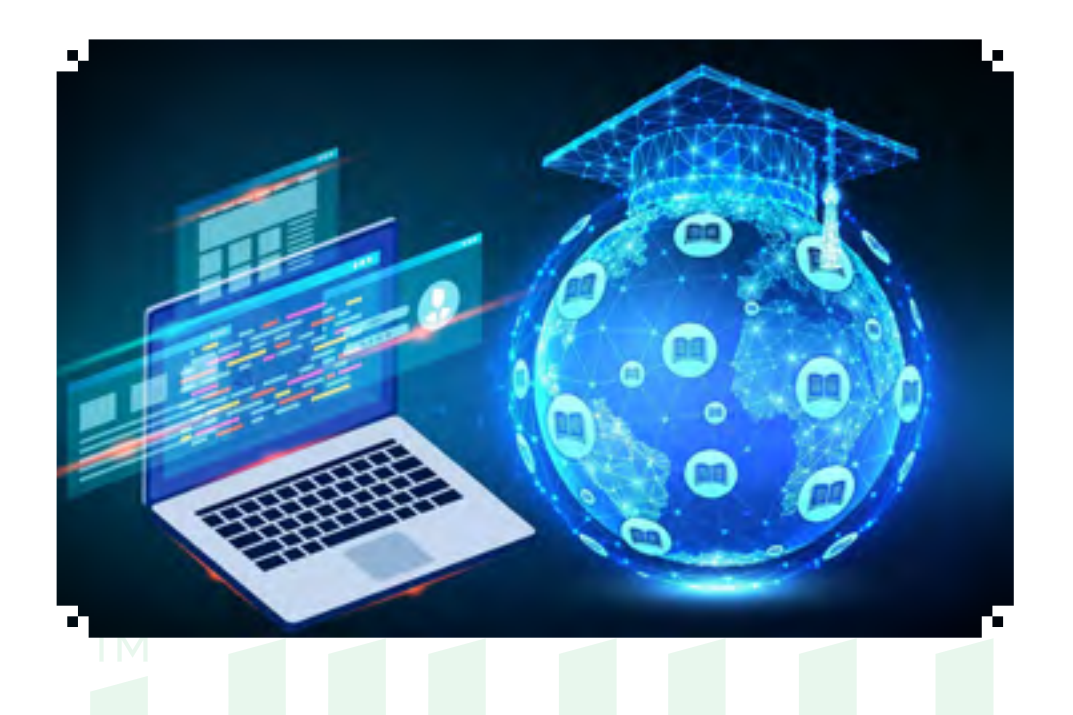

#### **الفئة المستهدفة**

البرنامج مخصص ألي شخص يحتاج إلى تطوير مهاراته و / أو إثبات كفاءته الاكملة في استخدام الكمبيوتر وتطبيقات الكمبيوتر الشائعة .

# **اسلوب الدراسة :**

الدراسة عن طريق الحضور بشكل live online مع المحاضر من خلال تطبيق ZOOM أو أي تطبيقات أخرى ويتم من خالله التفاعل مع المحاضر بشلك مباشر صوت وصورة ومشاهدة البرامج التي يقوم بالتطبيق والتدريب عليها خطوة بخطوة ً ، وأيضا اماكنية رفع وإرسال الملفات Assignments - Homework بين المتدربين والمحاضر والمحادثات الجماعية , وإماكنية عرض ال Task من المتدرب للمحاضر لمراجعته وتصحيحه وذكر المالحظات باإلضافة إلى إنه يتم عمل جروب دراسي على app Whats بين المتدربين وإدارة التدريب للتفاعل والتواصل مع إدارة التدريب بشكل مباشر وسريع فى كل ما يتعلق بالدورة

باإلضافة اننا بنوفر للمتدرب المحاضرات السابقة أو التي تحتاج إلى مراجعة مرة أخرى عن طريق مشاهدة الفيديو المسجل للمحاضرة وذلك بعد انتهاء المحاضرة بـ 24 ساعة فقط وفى نهاية الكورس يتم إرسال شهادة الحضور على االيميل

#### **نظام الدراسة :**

مدة المحاضرة : 3 ساعات عدد أيام الدراسة : يومان أو ثلاثة فى الأسبوع

#### **متطلبات الدراسة :**

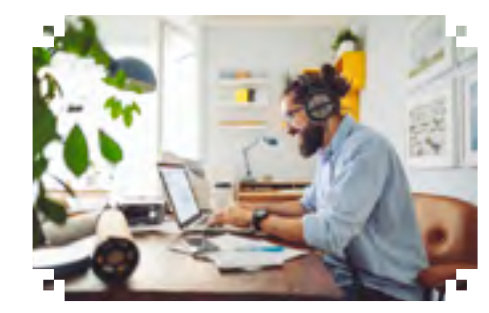

ال يوجد متطلبات للدراسة سوى توافر جهاز كمبيوتر عليه نظام تشغيل 10 Windows وحزمة برامج Microsoft Office 2021

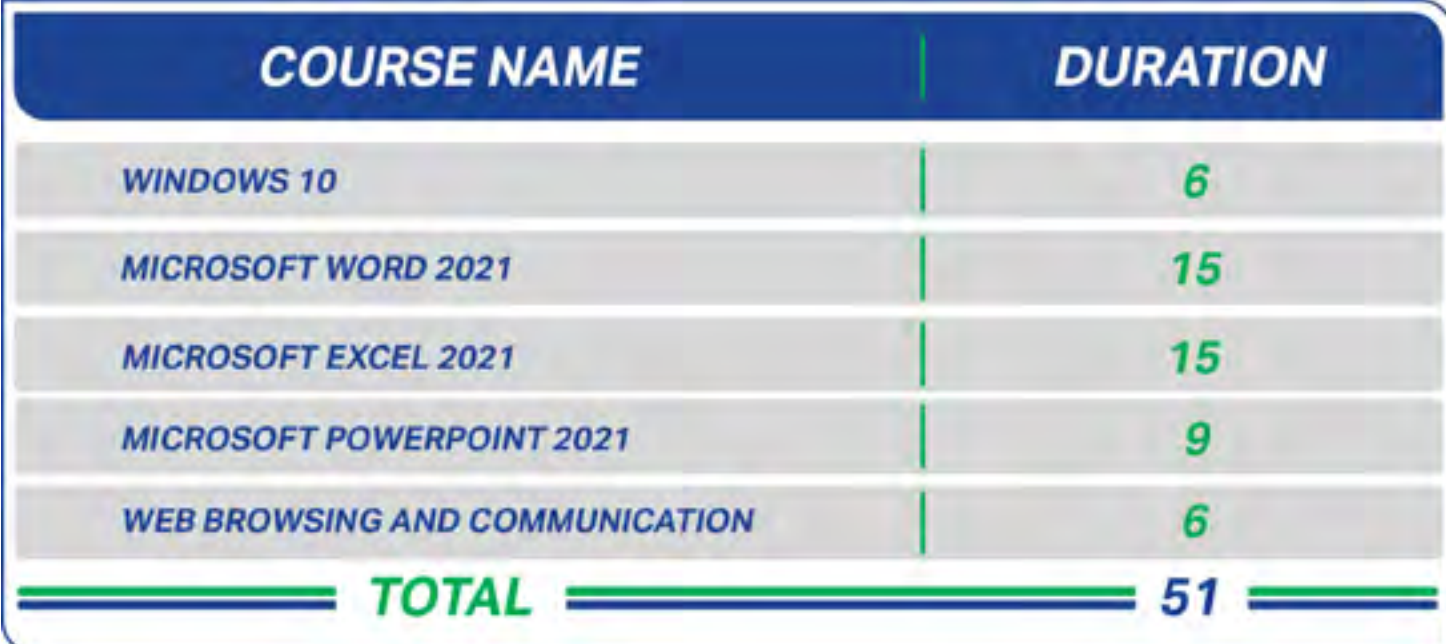

 **Courses Outlines** 

#### **Windows 10 Topics**

#### **Computer Environment**

- First Steps with the Computer
- • Basic Information and Operations
- Text Editing

# **Desktop**

- • Work with Icons
- • Work with Windows

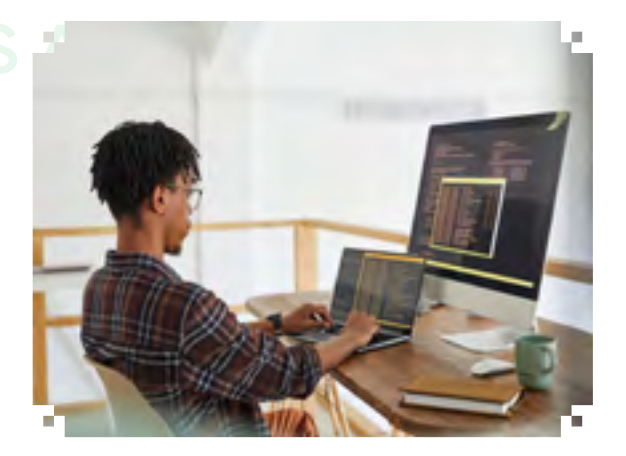

#### **Managing Files**

- • Concepts
- • Files and Folders
- Working with Files
- Copy, Move
- • Delete, Restore
- Searching
- • Compressing Files

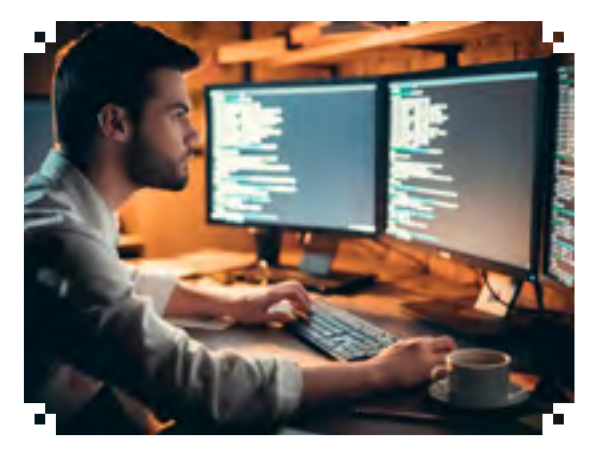

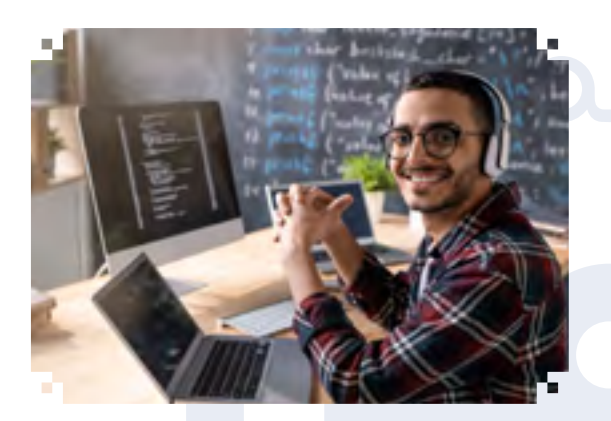

#### **Viruses**

- • Concepts
- **Handling Viruses**

#### **Print Management**

- **Setup**
- **Print Outputs**

# **Microsoft Word 2021 Topics**

#### **Working with Documents**

- Open, close a word processing application
- • Open, close documents
- Save & Save as
- • Use available Help functions
- Use magnification/zoom tools

#### **Main Operations**

- Switch between page views modes
- • Insert symbols or special characters
- • Display, hide non-printing formatting marks
- Copy, move and delete text
- • Use the undo, redo

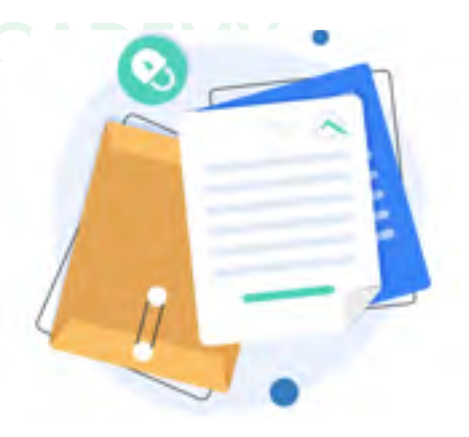

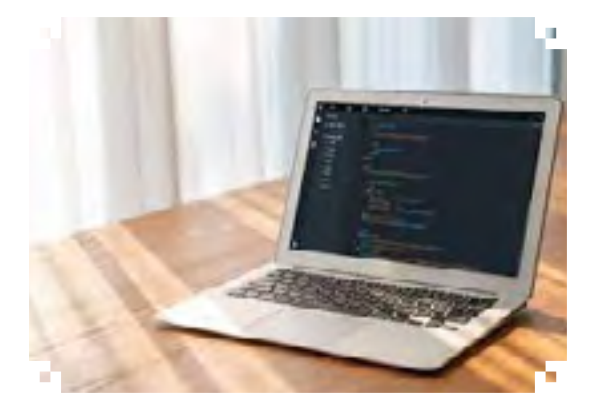

#### **Formatting**

- **Text Formatting**
- Paragraph Formatting
- **Document Formatting**
- **Styles**

#### **Objects**

- **Table Creation**
- Table Formatting
- Pictures & Images
- **Chart**
- Copy, move, resize and delete objects

#### **Mail Merge**

- Understanding Mail Merge
- Open & Prepare a Main Document
- Open & Prepare a Mailing List
- Merge a Mailing List with a Letter

#### **Prepare Outputs**

- Page Setup
- Spell check
- Preview a document
- **Print**

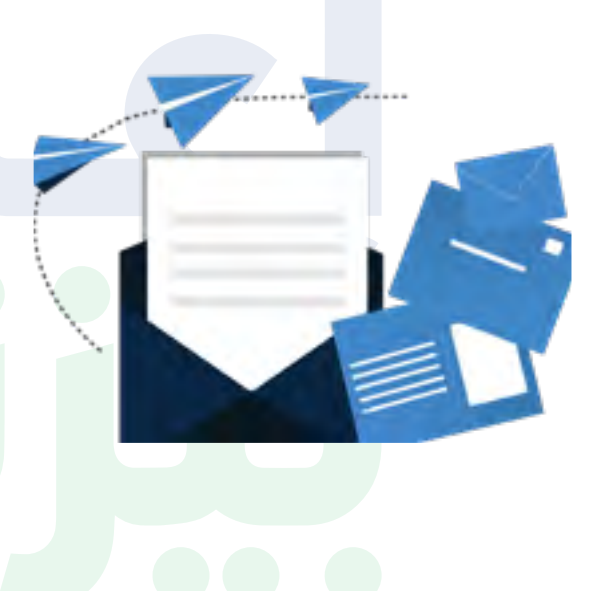

# **F3Microsoft Word 2021 Topics ADF**

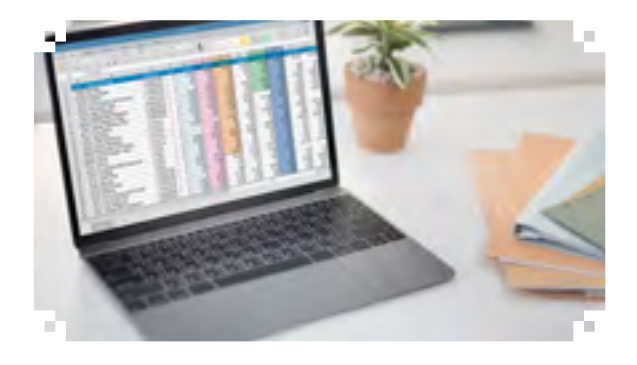

#### **Working with Spreadsheets**

- Open, close a spreadsheet application
- Create a new spreadsheet
- Save and Save as
- Use available Help functions
- Use magnification/zoom tools

# **Cells**

- • Insert Data
- **Select Cells**
- • Rows and Columns
- • Edit Data
- Duplicate, Move and Delete
- Search and Replace
- • Sort Data
- Use the undo, redo command
- Use the Auto fill tool

# **Managing Worksheets**

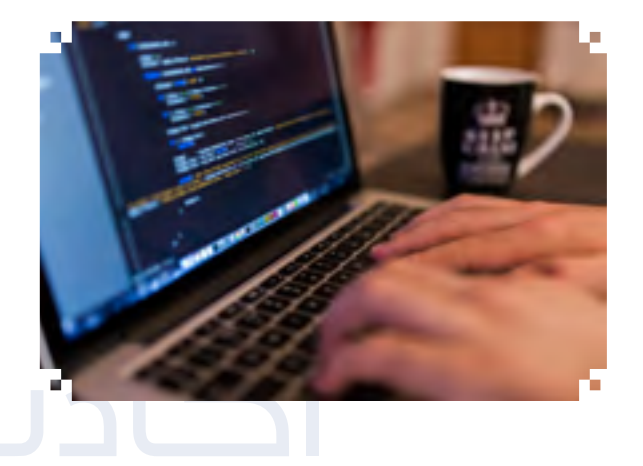

- Insert, delete rows and columns
- Modify column widths & row heights
- Freeze, unfreeze row and column
- Insert & Delete Worksheets
- Rename Worksheet
- Move & Duplicate Worksheet

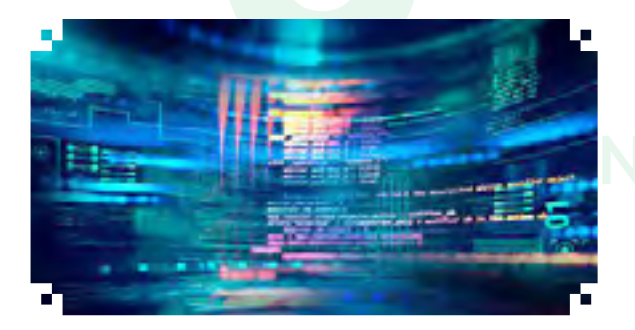

# **Formulas and Functions**

- • Arithmetic Formulas
- • Create formulas using cell references
- Understand standard error values associated with using formulas
- **Functions**
- Use the logical function

# **Formatting**

- • Numbers/Dates
- Text Formatting
- • Alignment and Border Effects

#### **Charts**

- • Create Different Types of Charts/Graphs
- Add & Removing Titles & Labels
- Change the Background
- Change Chart/Graph Type
- • Resize Charts/Graphs
- **Delete Charts/Graphs**

#### **Prepare Outputs**

- **Worksheet Setup**
- **Check and correct**
- **Preview and Printing**

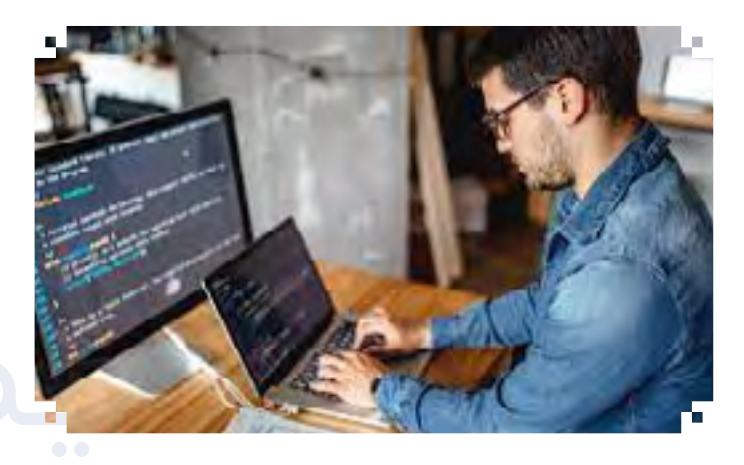

# **Microsoft PowerPoint 2021 Topics:**

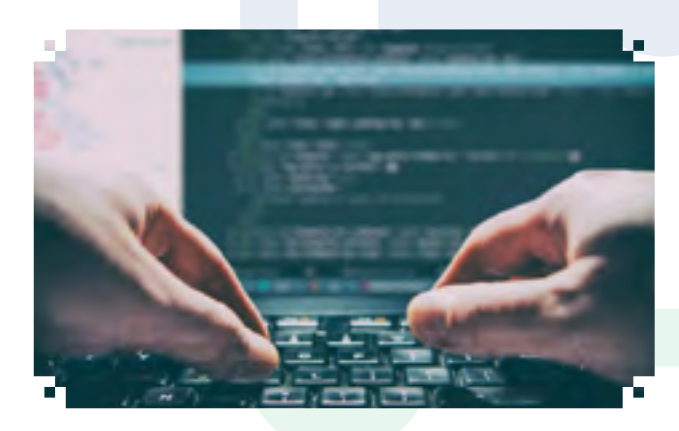

# **Working with Presentations**

- Open, close a presentation application
- Create a new presentation
- Save and Save as
- Use available Help functions
- Use magnification/zoom tools

# **Developing a Presentation**

- **Presentation Views**
- **Slides**
- **Using Design Templates**

# • Master Slide

#### **Text and Images**

- Text Input, Formatting
- • Lists
- **Tables**
- Pictures, Images
- **Duplicate, Move, Delete**
- Use the undo, redo command

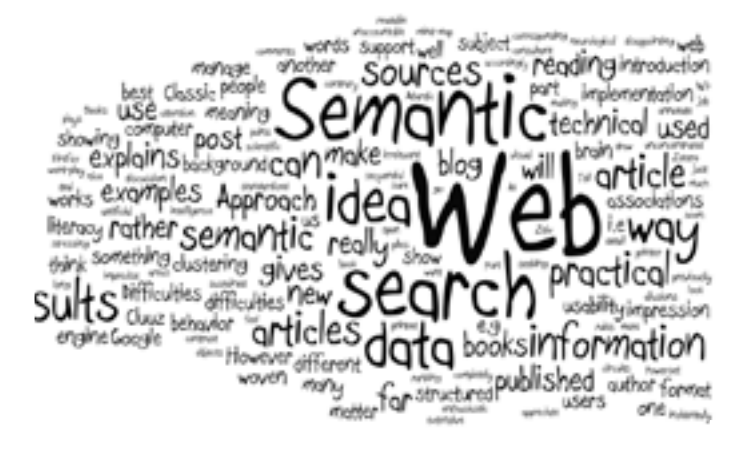

#### **Charts/Graphs Drawn Objects**

- Using Charts/Graphs
- • Organization Chart
- **Drawn Objects**
- Duplicate, Move, Delete

#### **Slide Show Effects**

- **Preset Animation**
- **Transitions**

# **Prepare Output**

- • Preparation
- **Printing**
- **Deliver a Presentation**

# **Web Browsing and Communication Topics**

# **The Internet**

- • Concepts / Terms
- • Security Considerations
- • First Steps with the Web Browser
- **Adjust Settings**

# **Web Navigation**

- **Accessing Web Pages**
- • Using Bookmarks
- • Organizing Bookmarks

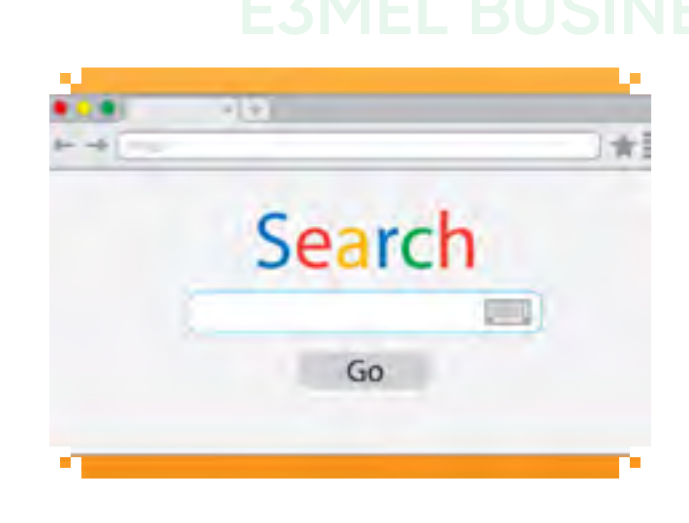

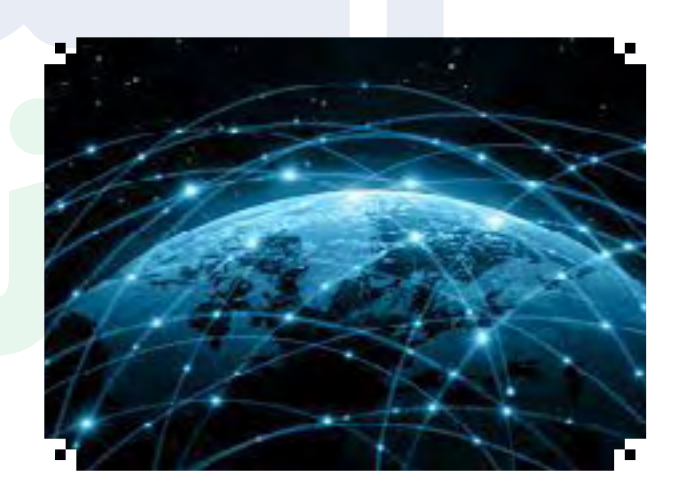

# **Forms**

- Complete a web-based form using
- Submit, reset a web-based form

#### **Web Searching**

- **Using Search Engines**
- **Preparation**

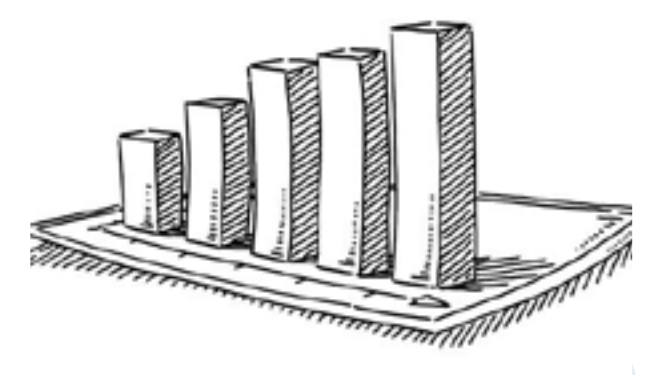

#### **Saving Files**

- Save a web page
- Download files from a web page.
- • Copy text, image, URL from a web page to a document

#### **Printing**

- • Prepare a web page for printing
- Preview a web page
- • Choose web page print output options

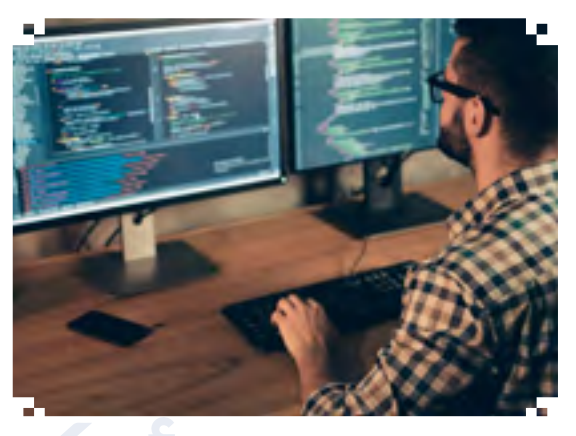

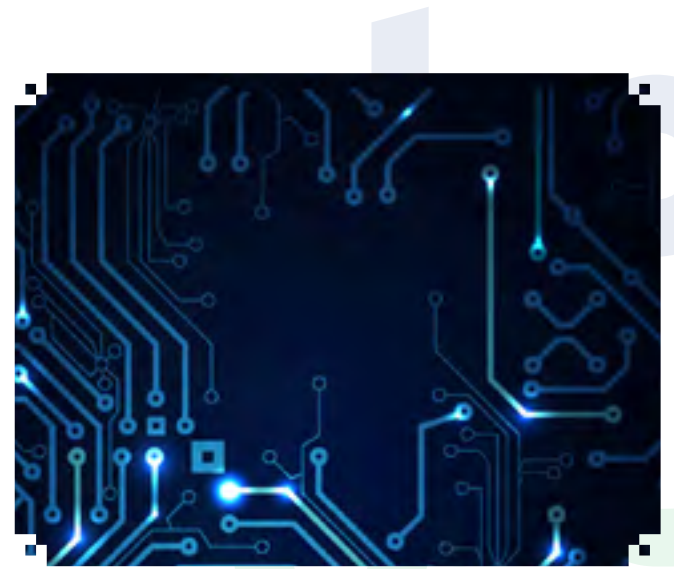

# **Electronic Communication**

- Concepts / Terms
- **Security Considerations**
- First Steps with e-mail
- Adjust Settings

#### **Electronic Mail Messaging**

- **Read a Message**
- **Reply to a Message**
- Send a Message
- • Duplicate, Move, Delete

#### **Mail Management**

- **Techniques**
- Using Address Books
- • Organizing Messages
- Prepare to Print

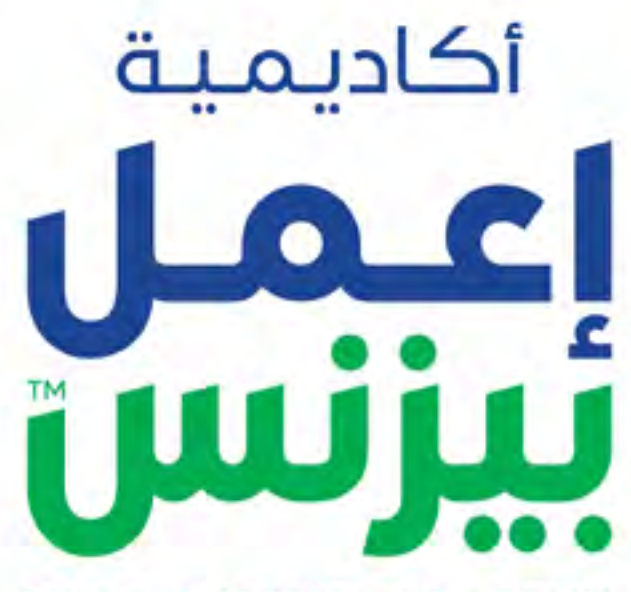

 $\bullet$ 

**E3MEL BUSINESS ACADEMY** 

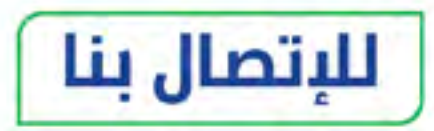

دولس 27559800

من السمودية 920033973

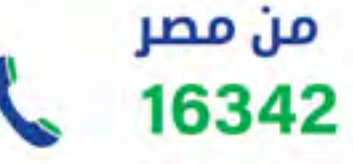

**[e3melbusiness.com](https://www.e3melbusiness.com/)**

**(iii)** 

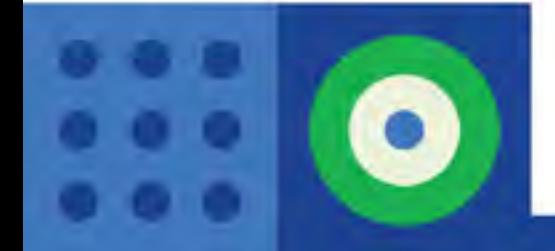